Useful String functions:

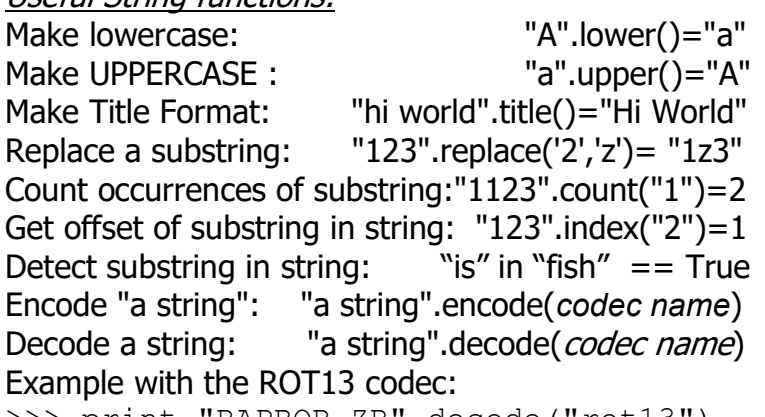

>>> print "RAPBQR-ZR".decode("rot13") ENCODE-ME

Some String encoders/decoder codec names: Base64, bz2 , hex, rot13, uu, zip, string\_escape

Convert a string to a list (default separator=space):

 $newlist = astr.split(\leq separation)$ >>> print "A B C".split() ['A', 'B', 'C'] >>> print "A B C".split()  $\lceil$ 'A', 'B', 'C'] >>> print "A,B, ,C".split(",")  $\lceil$ 'A', 'B', ' ', 'C'] >>> print "WANNA BANANA?".split("AN") ['W', 'NA B', '', 'A?']

Convert a list (or other iterable object) to a string: Join a list together putting string between elements. "astring".join([list]) >>> print  $\overline{''''}.join(['A', 'B', 'C'])$ ABC >>> print ",".join(['A','B','C'])  $A$ ,  $B$ ,  $C$ 

Convert anything to a string:  $newstring = str(\langle any variable \rangle)$ newstring =  $str(100)$ 

## Convert String to Integer:

 $newint = int(\leq string)[,base]$ All of the following assign the variable ten the integer 10  $\gg$  ten = int("1010",2)  $\gg$  ten = int("0010")  $\gg$  ten = int("000A", 16)

## Convert Float to Integer by dropping decimal:

 $newint = int(\langle float \rangle)$ >>> print int(3.1415) 3  $>>$  int(3.6) 3

## Convert String or number to Float:

 $af$ loat =  $f$ loat( $\langle var \rangle$ ) >>> print float("1.5") 1.5 >>> print float(1) 1.0

Convert String Character to ASCII decimal:

newint =  $ord(\leq string length 1)$ >>> print ord("A") 65

Convert ASCII decimal to String of length 1: newstr =  $chr(*integer 1 to 255*)$ >>> print chr(65) A

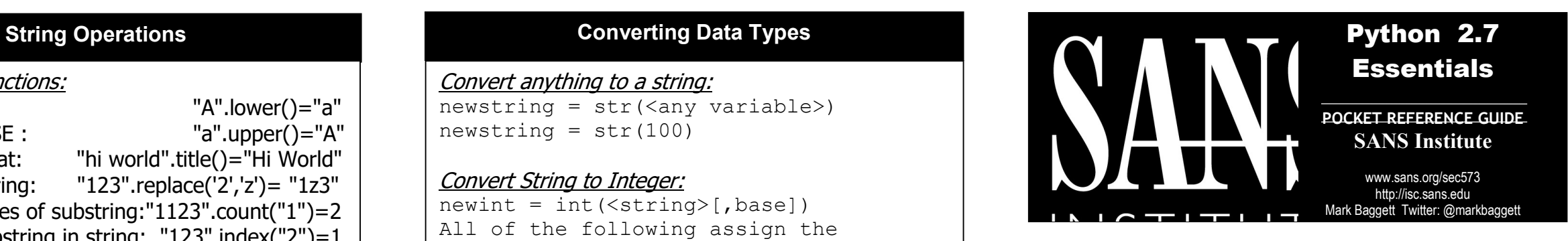

# 3 Methods of Python Execution

Command line Execution with -c: # python –c ["script string"] python –c "print 'Hello World!'"

#### Python Interpreter Script Execution: # cat helloworld.py print "Hello World" # python helloworld.py Hello World

#### Python Interactive Shell: # python

>>> print "Hello World" Hello World

# Python Command Line Options

# python –c "script as string" Execute a string containing a script # python –m <module> [module args] Find module in path and execute as a script Example: python –m "SimpleHTTPServer" # python -i <python script> Drop to interactive shell after script execution

# Loops Lists & Dictionaries

#### List essentials:

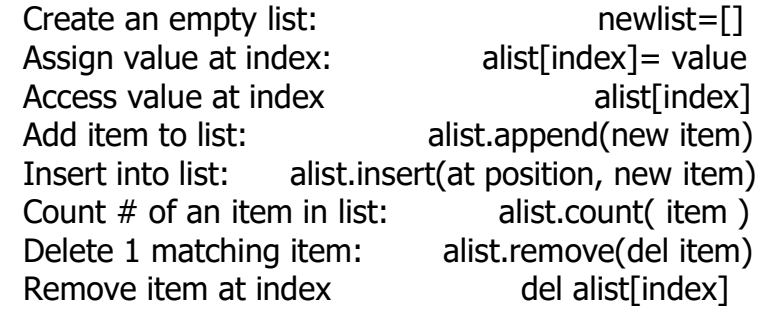

# Dictionary essentials:

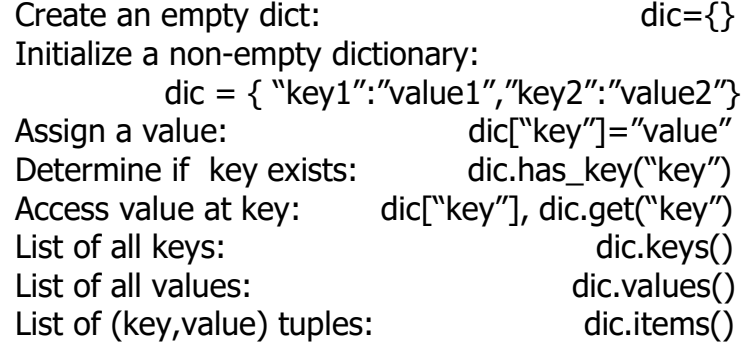

## Looping examples:

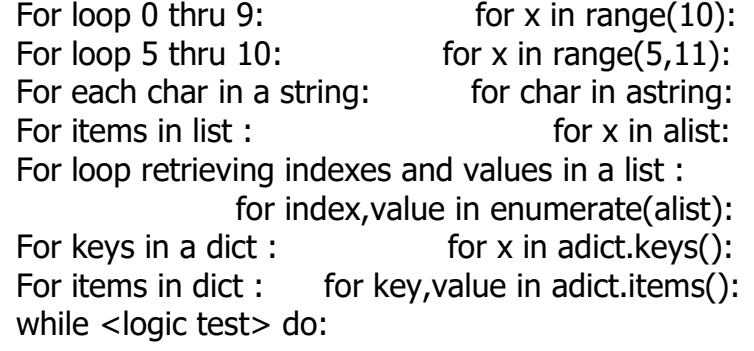

# Loop Control statements (for and while):

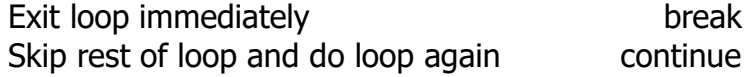

### Misc

Adding Comments to code: #Comments begin the line with a pound sign

### Defining Functions:

Here is a function called "add". It accepts 2 arguments num1 and num2 and returns their sum. Calling "print add  $(5, 5)$ " will print "10" to the screen:

#### def add(num1, num2):

 #code blocks must be indented #each space has meaning in python  $myresult = num1 + num2$ return myresult

## if then else statements:

if <logic test 1>: #code block here will execute #when logic test 1 is True elif <logic test 2>: #code block executes logic test 1 is #False and logic test 2 is True else: #code block for else has no test and

#executes when if an all elif are False

## Slicing and Indexing Strings, Lists, etc

#### Slicing strings and lists:

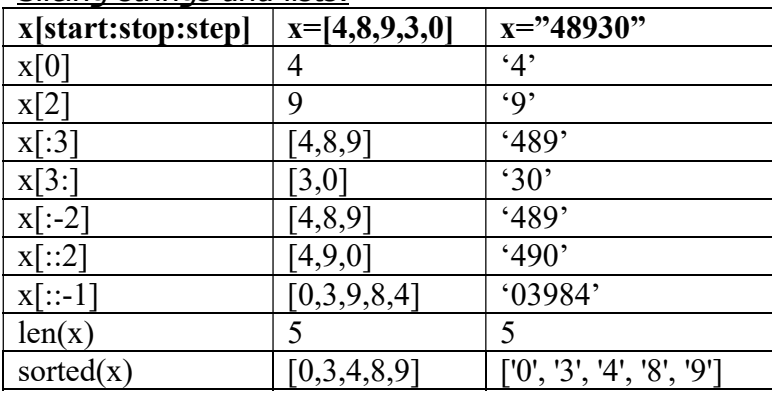

# SEC573 PyWars Essentials

# Create pyWars Object

>>> import pyWars >>> game= pyWars.exercise()

#### Account Mangement

>>> game.new acct("username","password") >>> game.login("username","password") >>> game.logout()

#### Query a question:

>>> game.question(<question #>)

#### Query the data:

>>> game.data(<question #>)

#### Submit an answer:

>>> game.answer(<question #>, solverfunc(qame.data(<question#>)))

#### Logic and Math Operators

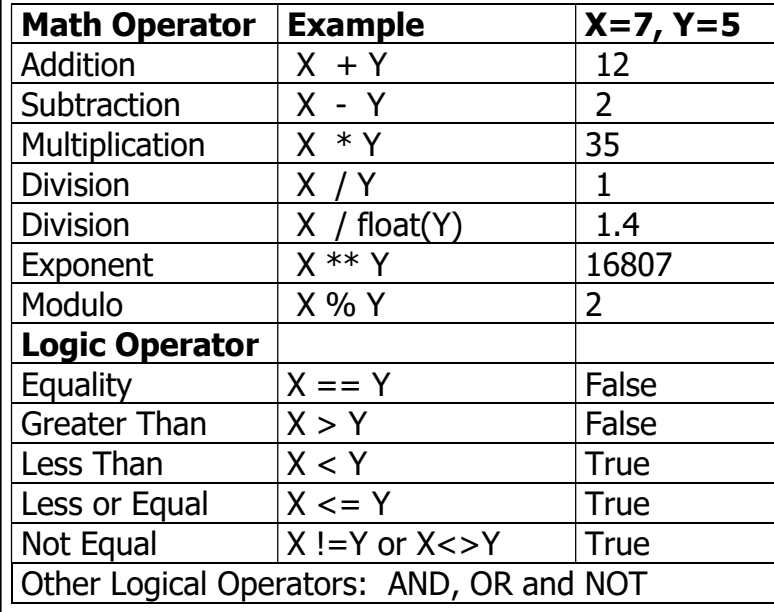